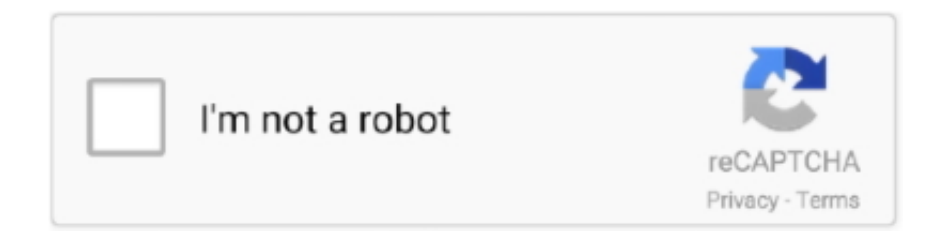

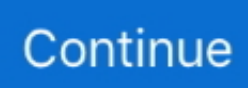

## **License Code Mouse And Keyboard Recorder With Playback**

Customize the display Slim display options No installation required TinyTask graphical user interface measures only 137x48 pixels which can be a bit small for high-resolution monitors.. For example you may need to register a portion of a number of keystrokes Opportunity to start Macro-certified 0 virus and malware free: free - really free no ads banners or adware Save and download future features for support and update of macros.. Zoho acknowledges that not all companies have the same layout and in most cases require customized integration that can significantly affect business expenses.. It has six buttons to open and save recordings recordings and play the macro in an independent executable file options to change playback speed repeat playback and change keyboard shortcuts.. It is able to record keystrokes and mouse movements offering editing templates for example to quickly remove the mouse while leaving important events which is optimal for your case.. The program graphical user interface is so low at only 137 x 48 pixels that it can be a bit too small for high-resolution monitors.. Macro shooting allows you to automatically record automation while programmers can create their own commands using Gentee programming languages.. Brothersoft does not provide crack patches serial numbers keygen for axife mouse recorder and please direct to program writers if you have problems with axife mouse recorder.. EasyClicks macro pluses: No need to install Has not been updated since February 2015.

If Macro Recorder was started with regular user permissions the user is not recognized input in applications with administrator privileges such as Task Manager.. For example if you move the mouse stop pausing If you then move the mouse the parameter determines that the pause action shares the action in two separate mouse movements.. However if you save the mouse movement and then move to another computer system with another screen resolution you can get an exception outside the allowed pointer.. Not only can you use the macro recorder to create a macro but you can also create parts of code in existing macros.. When you register a macro you can specify a program to be automated so that the macro recorder can add and place the code to open the application.. If automation only performs mouse clicks without mouse movements no such mouse movement events are displayed for example.. For example menus that appear when you mouse over icons and so on This robust and comprehensive macro recorder software offers a wide range of macro triggers and commands such as: For example you can browse an image on the screen using Windows variables send FTP email and more.

e10c415e6f